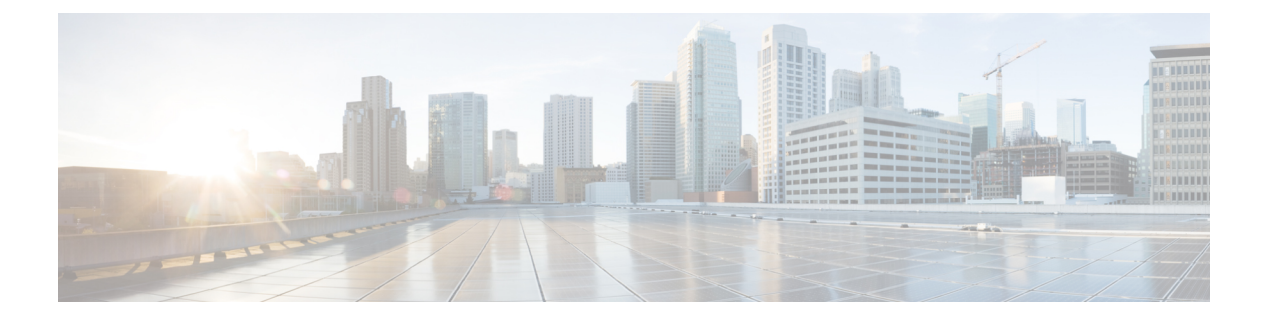

## **SAML** ベースの **SSO** ソリューション

- SAML SSO ソリューションについて (1 ページ)
- シングル サインオン単一サービス プロバイダー合意 (2 ページ)
- SAML-Based SSO の機能 (2 ページ)
- SAML SSO ソリューションの基本要素 (3 ページ)
- SAML SSO をサポートする Cisco Unified Communications アプリケーション (4 ページ)
- Cisco Unified Communications Manager Web インターフェイスの SAML SSO サポート (5 ページ)
- ソフトウェア要件 (7 ページ)
- ID プロバイダー (IdP) の選択 (7 ページ)
- SAML のコンポーネント (8 ページ)
- SAML SSO コールフロー (9 ページ)
- Okta 経由の RTMT への SAML SSO ログインの Java 要件 (12 ページ)

### **SAML SSO** ソリューションについて

#### Ú

Cisco JabberをCisco Webex MeetingServerと共に展開する場合、UnifiedCommunications Manager と Webex Meeting Server は同じドメインに存在している必要があります。 重要

SAML は XML ベースのオープン規格のデータ形式であり、いずれかのアプリケーションにサ インインした後に、管理者は定義された一連のシスコのコラボレーションアプリケーションに シームレスにアクセスできます。SAML では、信頼できるビジネス パートナー間で、セキュ リティに関連した情報交換を記述します。これは、サービス プロバイダ(例:Unified Communications Manager)がユーザの認証に使用する認証プロトコルです。SAML により、ID プロバイダー(IdP)とサービスプロバイダーの間で、セキュリティ認証情報を交換できます。

SAML SSO は SAML 2.0 プロトコルを使用して、シスコのコラボレーション ソリューションの ドメイン間と製品間で、シングル サインオンを実現しています。SAML 2.0 は、Cisco アプリ ケーション全体で SSO を有効にし、Cisco アプリケーションと IdP 間でフェデレーションを有 効にします。SAML 2.0 では、高度なセキュリティ レベルを維持しながら、シスコの管理ユー

ザが安全なウェブドメインにアクセスして、IdPとサービスプロバイダーの間でユーザ認証と 承認データを交換できます。この機能が安全なメカニズムを提供していることで、さまざまな アプリケーションにわたり、共通の資格情報や関連情報を使用します。

SAML SSO の管理者権限は、シスコのコラボレーション アプリケーションでローカルに設定 されたロールベース アクセス コントロール(RBAC)に基づき認証されます。

SAMLSSOは、IdPとサービスプロバイダーの間のプロビジョニングプロセスの一部として、 メタデータと証明書を交換することで信頼の輪(CoT)を確立します。サービスプロバイダー は IdP のユーザ情報を信頼しており、さまざまなサービスやアプリケーションにアクセスでき るようにします。

#### Ú

サービス プロバイダーが認証にかかわることはありません。SAML 2.0 では、サービス プロバ 重要 イダーではなく、IdP に認証を委任します。

クライアントは IdP に対する認証を行い、IdP はクライアントにアサーションを与えます。ク ライアントはサービスプロバイダーにアサーションを示します。CoTが確立されているため、 サービス プロバイダーはアサーションを信頼し、クライアントにアクセス権を与えます。

### シングル サインオン単一サービス プロバイダー合意

シングル サインオンを使用すると、いずれか 1 つのシスコ コラボレーション アプリケーショ ンにログオンした後、複数のコラボレーションアプリケーションにアクセスできます。Unified CommunicationsManagerリリース11.5より前のリリースでは、管理者がSSOを有効にすると、 各クラスタ ノードが URL と証明書を使って独自のサービス プロバイダ メタデータ (SP メタ データ)ファイルを作成しました。作成された各ファイルをIDプロバイダ(IDP)サーバに個 別にアップロードする必要がありました。IDPサーバがそれぞれのIDP/SAML交換を個別の合 意と見なしたので、クラスタ内のノード数と等しい数の合意が作成されました。

ユーザエクスペリエンスを改善し、大規模な導入でのソリューション全体のコストを削減する ために、このリリースでは機能強化されました。現在では、UnifiedCommunications Managerク ラスタ(UnifiedCommunicationsManagerとインスタントメッセージングおよびプレゼンス(IM and Presence))で単一の SAML 合意がサポートされます。

#### **SAML-Based SSO** の機能

SAML SSO を有効にすると、次のようないくつかの利点が得られます。

- 異なるユーザー名とパスワードの組み合わせを入力する必要がなくなるため、パスワード の劣化が軽減します。
- アプリケーションをホストしているお使いのシステムからサードパーティのシステムに、 認証を転送します。SAML SSO を使用することで、IdP とサービスプロバイダーの間で信 頼の輪を作成できます。サービス プロバイダーは IdP 信頼して、ユーザを認証します。
- 認証情報を保護し、安全に保ちます。暗号化機能により、IdP、サービス プロバイダー、 ユーザの間で認証情報を保護します。SAML SSO では、IdP とサービスプロバイダー間で 転送される認証メッセージを外部ユーザーから保護することもできます。
- 同じ ID に資格情報を再入力する時間が省けるため、生産性が向上します。
- パスワードをリセットするためのヘルプデスクへの問い合わせが減るため、コスト削減に つながります。

#### **SAML SSO** ソリューションの基本要素

- •クライアント(ユーザのクライアント): これは、認証用にブラウザインスタンスを活用 できる、ブラウザベースのクライアントまたはクライアントです。システム管理者のブラ ウザはその一例です。
- サービスプロバイダー:これは、クライアントがアクセスを試みるアプリケーションまた はサービスです。たとえば、Cisco Unified Communications Manager です。
- ID プロバイダー(IdP)サーバ:これは、ユーザ資格情報を認証し、SAML アサーション を発行するエンティティです。
- Lightweight Directory AccessProtocol(LDAP)ユーザ:これらのユーザは、Microsoft Active DirectoryやOpenLDAPなどのLDAPディレクトリと統合されます。非LDAPユーザーは、 Unified Communications サーバー上にローカルに存在します。
- SAML アサーション:これは、ユーザ認証のために、IdP からサービス プロバイダーに転 送されるセキュリティ情報で構成されます。アサーションは、ユーザ名や権限などのサブ ジェクトに関する信頼されたステートメントを含む、XMLドキュメントです。通常では、 信頼性を確保するために、SAML アサーションはデジタル署名されます。
- SAML リクエスト:これは、Unified Communications アプリケーションにより生成される 認証リクエストです。LDAP ユーザーを認証するために、Unified Communications アプリ ケーションは認証要求を IdP に委任します。
- •信頼の輪(CoT):これは、共同で1つの IdP に対して共有と認証を行うさまざまなサー ビス プロバイダーで構成されます。
- メタデータ:これは、SSO 対応の Unified Communications アプリケーション(Unified Communications Manager、Cisco Unity Connection など)や IdP によって生成される XML ファイルです。SAML メタデータの交換により、IdP とサービス プロバイダーの間に信頼 関係が確立します。
- Assertion Consumer Service(ACS)URL:この URL は、アサーションをポストする場所を IdP に指示します。ACS URL は、最終的な SAML 応答を特定の URL にポストすることを IdP に指示します。
- 認証が必要なすべてのインスコープ サービスでは、SSO のメカニズムとして SAML 2.0 を使用 します。 (注)
	- SAML SSO ソリューションの ID フレームワークについては、次の図を参照してください。

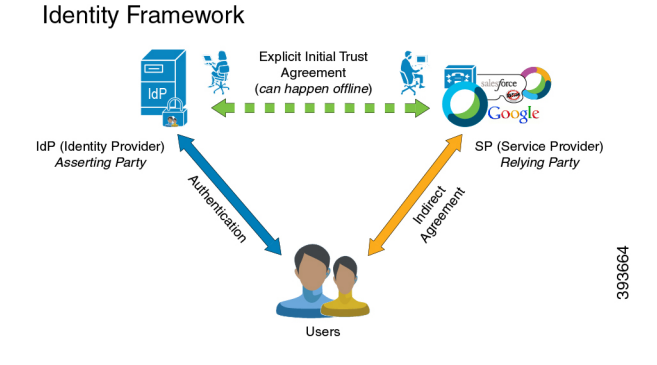

# **SAML SSO**をサポートする**CiscoUnified Communications**ア プリケーション

- Unified Communications Manager
- Unified Communications Manager IM and Presence Service

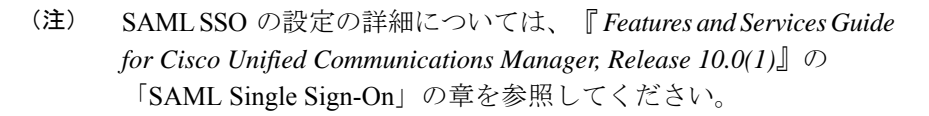

• Cisco Unity Connection

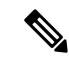

- Cisco Unity Connection サーバでの SAML SSO 機能の設定の詳細 については、『*System Administration Guide forCisco UnityConnection Release* 10.*x* 』の「Managing SAML SSO in Cisco Unity Connection」 の章を参照してください。 (注)
	- Cisco Prime Collaboration

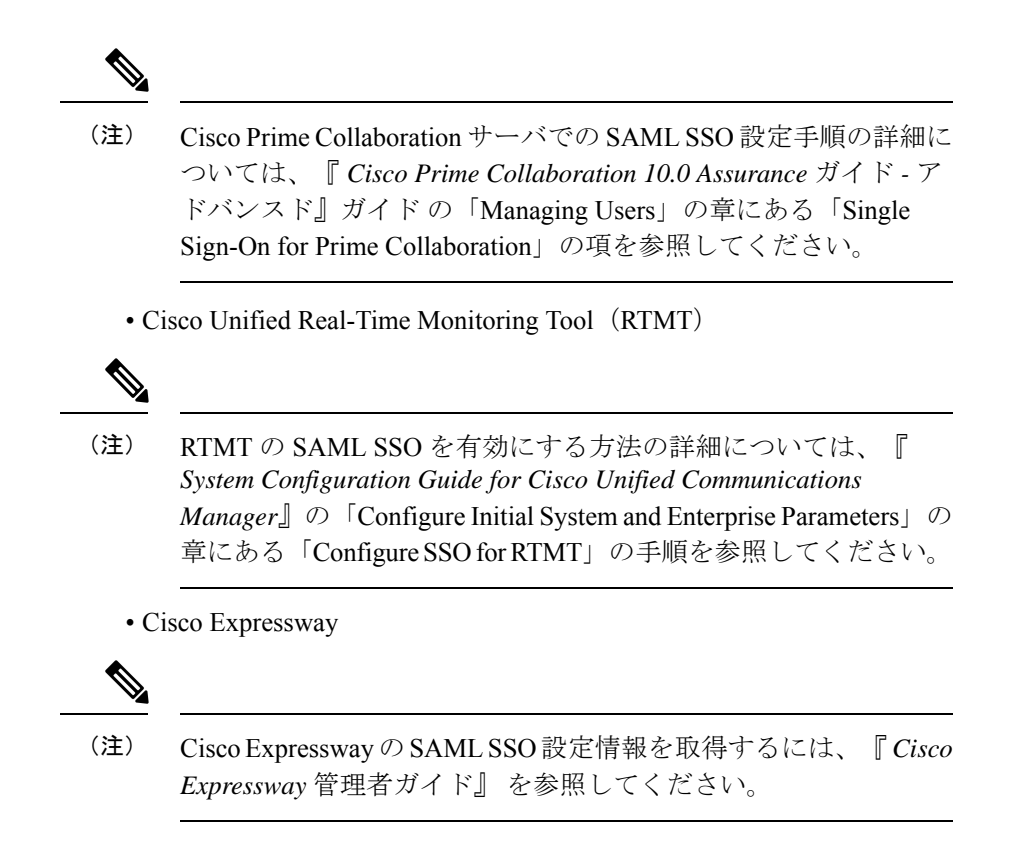

### **Cisco Unified Communications Manager Web** インターフェ イスの **SAML SSO** サポート

このリリースでは、CiscoUnifiedOSAdministrationおよびディザスタリカバリシステムがSecurity Assertion Markup Language (SAML) SSO でサポートされるアプリケーションになりました。 SAML SSO が有効になっている場合、ID プロバイダ (IdP) でシングル サインインした後、 RTMTアプリケーションや、サポートされる他のアプリケーション(Ciscoユニファイドコミュ ニケーション マネージャ など)を起動できます。これらのアプリケーションに個別にサイン インする必要はなくなりました。

Cisco Unified OS Administration およびディザスタリカバリシステムで SAML SSO をサポートす るために、レベル 4 の管理者は Active Directory にレベル 0 とレベル 1 の管理者を作成します。 レベル4の管理者は、クラスタのすべてのノードにプラットフォーム管理者を追加します。こ の追加により、プラットフォーム管理者は Active Directory とプラットフォーム データベース の間で同期されます。プラットフォームデータベースでユーザーを設定する際、管理者はユー ザーの **uid** 値を設定する必要があります。Cisco Unified OS Administration およびディザスタリ カバリシステムアプリケーションは、**uid**値を使用してユーザを承認します。IdPサーバーは、 Active Directory サーバーに対してクレデンシャルを認証し、SAML 応答を送信します。認証 後、Unified Communications Manager は **uid** 値を使用してプラットフォーム データベースから ユーザを承認します。**uid**値の詳細については、「プラットフォームユーザーの一意の識別値 の設定 (6 ページ) 」の手順を参照してください。

既存のリリースでSAMLSSOが有効になっていて、以前のリリースから新しいリリースにアッ プグレードする場合、SAML SSO サポートは新しいリリースの Unified OS Administration およ び Disaster Recovery System アプリケーションで使用できます。Unified Communications Manager WebアプリケーションのSAMLSSOを有効にすると、これらのアプリケーションのSAMLSSO サポートも有効になります。新しいリリースで SAML SSO サポートを有効にするには、 [http://www.cisco.com/c/en/us/support/unified-communications/](http://www.cisco.com/c/en/us/support/unified-communications/unified-communications-manager-callmanager/products-maintenance-guides-list.html)

[unified-communications-manager-callmanager/products-maintenance-guides-list.html](http://www.cisco.com/c/en/us/support/unified-communications/unified-communications-manager-callmanager/products-maintenance-guides-list.html)にある 『*SAML SSO Deployment Guide for Cisco Unified Communications Applications*』 の「SAML SSO Enablement」 トピックを参照してください。

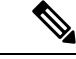

UnifiedCommunications Manager管理者に対してSAML SSOサポートが有効になっている場合、 クラスタ全体に適用できます。ただし、Cisco Unified OS Administration および Disaster Recovery Systemアプリケーションの場合、各プラットフォーム管理者はノードに固有であり、これらの ユーザの詳細はクラスタ全体に複製されません。したがって、各プラットフォームユーザは、 クラスタの各サブスクライバ ノードに作成されます。 (注)

#### プラットフォームユーザーの一意の識別値の設定

一意の識別(UID)値は、プラットフォーム ユーザがプラットフォーム ページで SSO ログイ ンを実行することを許可するために使用されます。レベル4の管理者は、次のいずれかの方法 でプラットフォーム管理者用にこの値を設定できます。

- CLI で **set account name** コマンドを使用します。
- 既存の **uid** 値を更新します。

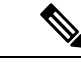

(注)

詳細については、『 *Command Line Interface Reference Guide for Cisco Unified Communications Solutions* 』の「**set accountname** 」コマンドと「**set accountssouidvalue**」を参照してください。

#### **Cisco Unified OS Administration** のリカバリ **URL** サインインオプション

このリリースでは、プラットフォーム管理者は、SAMLSSO対応アプリケーションのいずれか にサインインするか、リカバリ URL オプションを使用して、Cisco Unified OS Administration に アクセスできます。このオプションは、SSO 対応ノードのメインページで [シングルサインオ ン( **Single Sign On**)**]** リンクをバイパスするためのリカバリ **URL** として使用できます。プ ラットフォームユーザは、リカバリ URL アクセス権を持っている場合、Cisco Unified OS Administration にサインインできます。

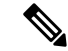

SSO のみを有効にし、リカバリ URL を有効にせず、認証ユーザーに十分なアクセス権限がな い場合、403 エラー(アクセス拒否応答)のみが表示されます。ただし、[リカバリ URL (Recovery URL)] を有効にすると、エラーが発生すると、認証ユーザは [リカバリ URL (Recovery URL)] ページにリダイレクトされます。 (注)

レベル 4 の管理者は、プラットフォームユーザーのリカバリ URL サインインオプションを設 定します。管理者は、CLI を使用してプラットフォーム管理者を作成している間、または CLI コマンドを使用して詳細を更新しているときに、このオプションを有効にできます。新規およ び既存のプラットフォーム管理者用のリカバリ URL ログイン用の CLI コマンドの詳細につい ては、『 *Cisco Unified Communications* ソリューション コマンド ライン インターフェイス リ ファレンス ガイド』 の **set account ssorecoveryurlaccess**コマンドを参照してください。

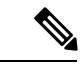

<sup>(</sup>注)

デフォルトでは、レベル 4 の管理者に対して [シングルサインオンをバイパスするリカバリ URL( **Recovery URL to bypass Single Sign On** )] リンクが有効になっています。このリンク は、以前のリリースから新しいリリースにアップグレードする場合、プラットフォーム管理者 レベル 0 およびレベル 1 に対して有効になります。

#### ソフトウェア要件

SAML SSO 機能には、次のソフトウェア コンポーネントが必要です。

- Cisco Unified Communications アプリケーション、リリース 10.0(1) 以降。
- IdP サーバーによって信頼され、Cisco Unified Communications アプリケーションによって サポートされる LDAP サーバー。
- SAML 2.0 標準に準拠する IdP サーバー。
- Unified Communications Manager でサポートされるログインフローは SP によって開始され ます。

## **ID** プロバイダー (IdP) の選択

シスコ コラボレーション ソリューションは、SAML 2.0(セキュリティ アサーション マーク アップ言語)を使用して、ユニファイド コミュニケーション サービスを利用するクライアン ト用の SSO (シングル サインオン) を有効にします。

SAMLベースのSSOは、企業ネットワーク内部から発信されたUCサービス要求を認証するた めのオプションであり、モバイルおよびリモートアクセス(MRA)を介して外部からUCサー ビスを要求するクライアントに拡張されました。

使用する環境に SAML ベース SSO を選択した場合は、次の点に注意してください。

- SAML 2.0 は、SAML 1.1 との互換性がないため、SAML 2.0 標準を使用する IdP を選択す る必要があります。
- SAMLベースのアイデンティティ管理は、コンピューティングとネットワーキング業界の ベンダーによって異なる方法で実装されています。したがって、SAML標準に準拠するた めの幅広く受け入れられている規制はありません。
- •選択した IdP の設定や管理ポリシーは、Cisco TAC (テクニカル アシスタンス センター) のサポート対象外です。IdP ベンダーとの関係とサポート契約を利用して、IdP を正しく 設定する上での支援を得られるようにしてください。CiscoはIdPに関するエラー、制限、 または特定の設定に関する責任を負いません。

シスコ コラボレーション インフラストラクチャは、SAML 2.0 への準拠を主張する他の IdP と 互換性がある可能性もありますが、シスコ コラボレーション ソリューションでテストされて いるのは次の IdP だけです。

- OpenAM 10.0.1
- Microsoft Active Directory Federation Services 2.0  $\,$  3.0  $\,$  4.0  $\,$  5.0
- Microsoft Azure
- PingFederate® 6.10.0.4
- F5 BIG-IP 11.6.0
- Okta 2017.38

### **SAML** のコンポーネント

SAMLSSOソリューションは、特定のアサーション、プロトコル、バインディング、プロファ イルの組み合わせに基づきます。さまざまなアサーションは、プロトコルやバインディングを 使用しているアプリケーション間やサイト間で交換され、これらのアサーションによりサイト 間でユーザを認証します。SAML のコンポーネントは次のとおりです。

• SAML アサーション:これは、IdP からサービス プロバイダーに転送される情報の構造と 内容を定義します。セキュリティ情報のパケットで構成され、サービスプロバイダーがさ まざまなレベルのアクセスコントロールの決定に使用するステートメントが含まれていま す。

SAML SSO は、次のタイプのステートメントを提供します。

- 認証ステートメント:これらのステートメントは、IdP とブラウザの間で特定の時間 に行う認証の方法について、サービス プロバイダーにアサートします。
- 属性ステートメント:これらのステートメントは、ユーザに関連付ける特定の属性 (名前と値のペア)についてアサートします。属性アサーションには、ユーザに関す る具体的な情報が含まれます。サービスプロバイダーは、属性を使用してアクセス制 御の決定を行います。
- SAMLプロトコル:SAMLプロトコルは、SAMLがアサーションをどのように要求し、取 得するかを定義します。このプロトコルは、特定の SAML エレメントまたはアサーショ ンで構成されている、SAML 要求と応答エレメントに対応します。SAML 2.0 には次のプ ロトコルがあります。
	- アサーション クエリと要求のプロトコル
	- 認証要求のプロトコル
- SAML バインディング:SAML バインディングは、SOAP 交換のような、標準メッセージ ング形式または通信プロトコルとのSAMLアサーションまたはプロトコルメッセージ(ま たはその両方)の交換のマッピングを指定します。Unified Communications 10.0 は次の SAML 2.0 バインディングをサポートしています。
	- HTTP Redirect (GET) バインディング
	- HTTP POST バインディング
- SAMLプロファイル:SAMLプロファイルでは、明確に定義された使用事例をサポートす るために、SAMLアサーション、プロトコル、およびバインディングの組み合わせについ て詳細に説明しています。Unified Communications 10.0 は、SAML 2.0 Web ブラウザ SSO プロファイルをサポートしています。

### **SAML SSO** コールフロー

このセクションでは、 SAML SSO 機能を使用して Unified Communications アプリケーションの シングルサインオンを有効にする方法について説明します。このセクションでは、IdP とサー ビスプロバイダーの関係についても説明し、シングルサインオンを有効にするためのさまざま な構成設定の重要性を特定するのに役立ちます。

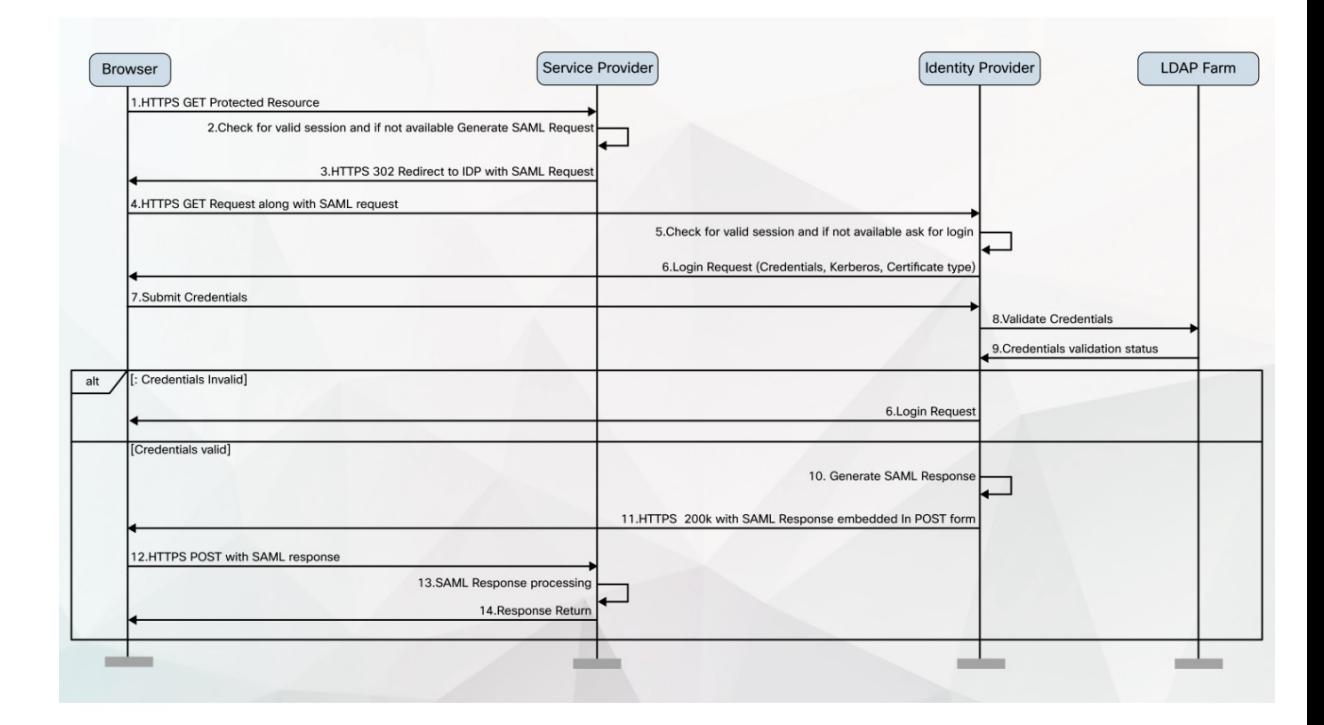

図 **<sup>1</sup> : IdP** からのクレデンシャル要求の **SAML SSO** コール フロー

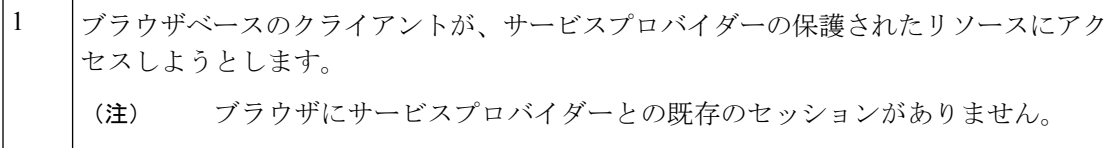

 $\overline{\phantom{a}}$ 

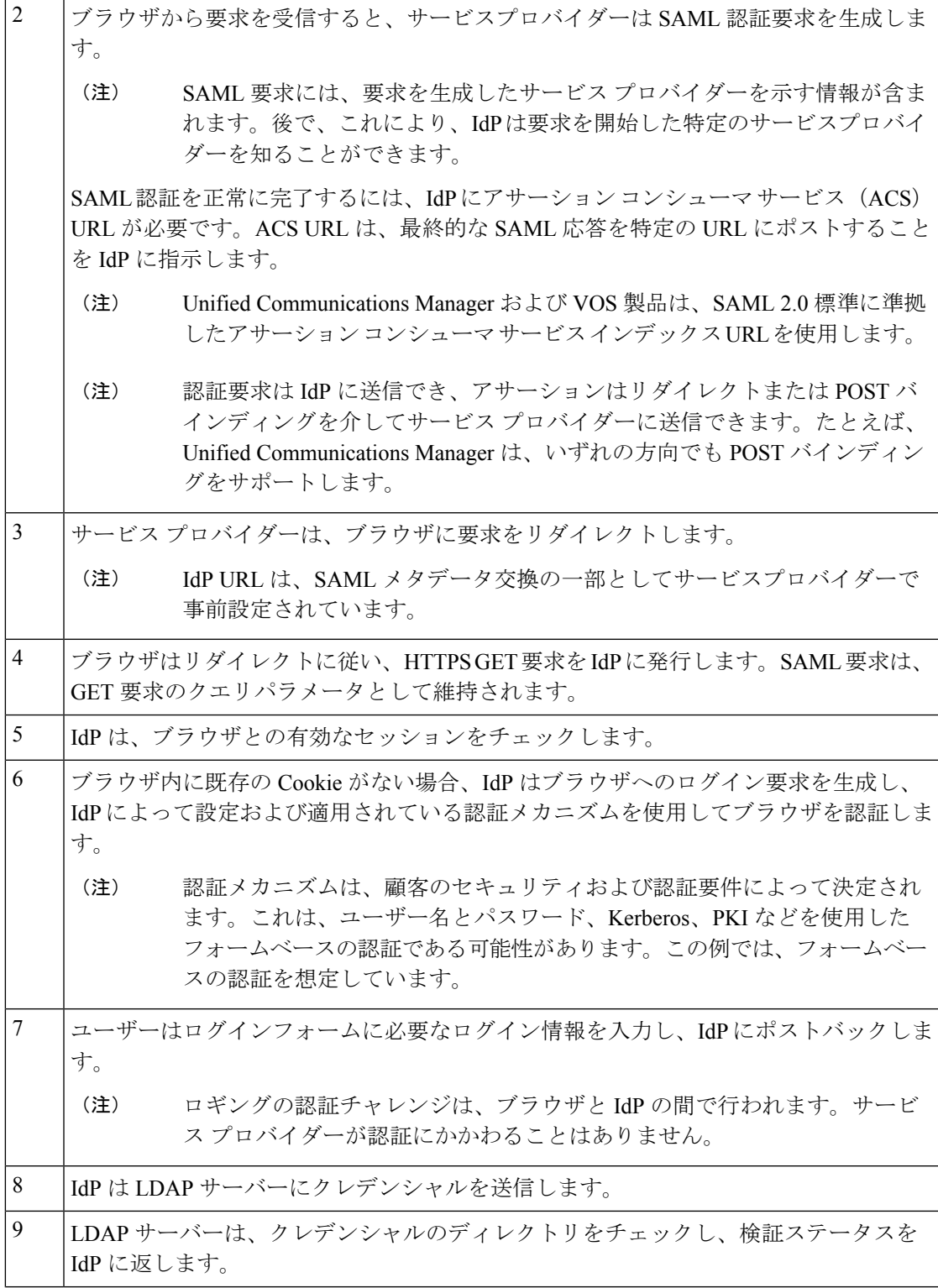

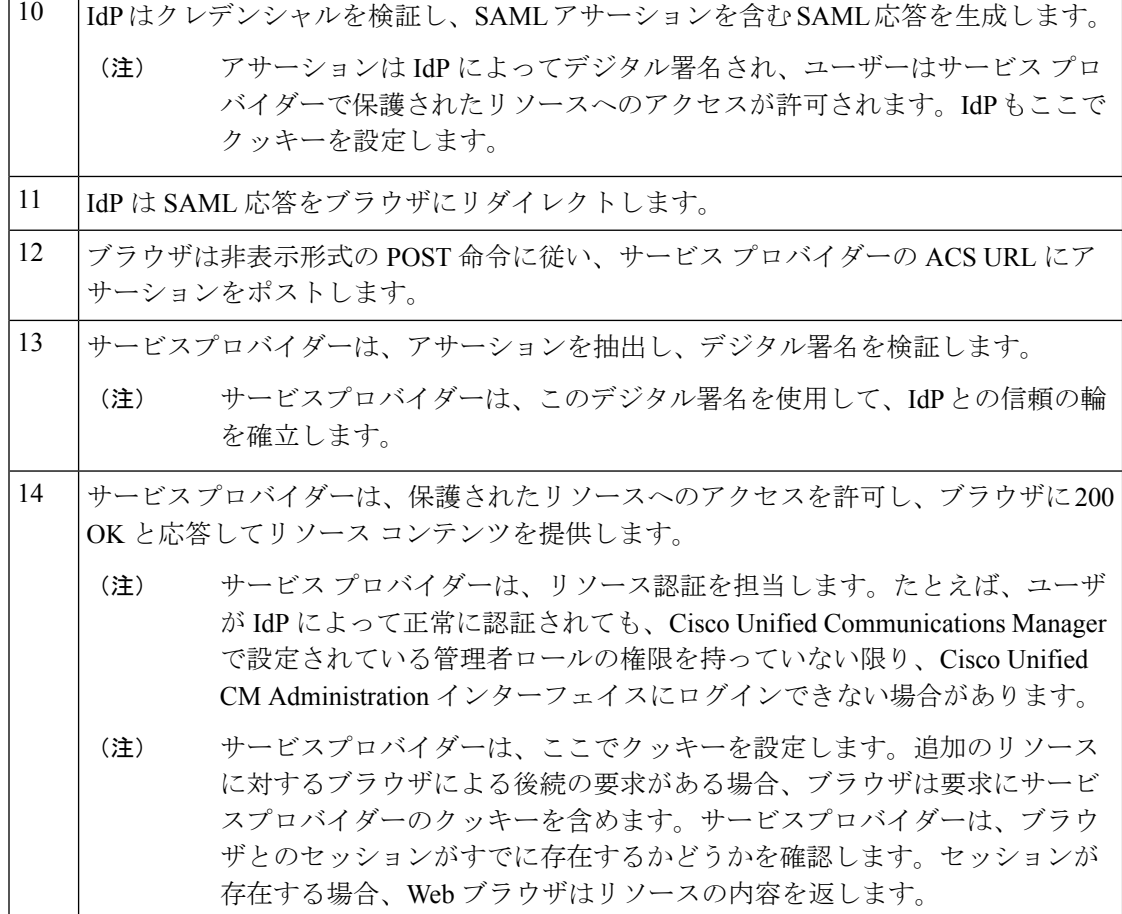

### **Okta** 経由の **RTMT** への **SAML SSO** ログインの **Java** 要件

Okta が id プロバイダーとして設定されている SAML SSO があり、SSO を使用して Cisco ユニ ファイドリアルタイムモニタリングツールにログインする場合は、最小Javaバージョン8.221 を実行している必要があります。この要件は Ciscoユニファイド コミュニケーション マネー ジャ および IM and Presence Service の 12.5(x) リリースに適用されます。

翻訳について

このドキュメントは、米国シスコ発行ドキュメントの参考和訳です。リンク情報につきましては 、日本語版掲載時点で、英語版にアップデートがあり、リンク先のページが移動/変更されている 場合がありますことをご了承ください。あくまでも参考和訳となりますので、正式な内容につい ては米国サイトのドキュメントを参照ください。